# Laboratorium informatyki Programowanie w języku C

Ćwiczenie 8

## **1. Wstęp**

Zmienne w klasycznej postaci są w stanie przechowywać jedną wartość określonego typu. Tablice umożliwiają przechowywanie pod jedną zmienną określonej liczby indeksowanych wartości danego typu.

#### **2. Tablica**

Tablica w odróżnieniu od klasycznej zmiennej umożliwia przechowywanie określonej liczby wartości danego typu. Dane w tablicy indeksowane są od 0 do n-1, gdzie n jest wartością całkowitą określającą rozmiar tablicy. Deklarując tablicę należy podać jej typ, nazwę oraz rozmiar. Przy inicjalizacji tablicy nie trzeba deklarować jej rozmiaru. Rozmiar zostanie dobrany automatycznie aby możliwe było przypisanie do tablicy listy zadanych elementów.

```
int tablica 1[5]; \frac{1}{5} // deklaracja 5 elementowej tablicy
int tablica_2[]=\{1,2,3,4,5\}; // inicjalizacja 5 elementowej tablicy
```
Przy deklaracji lub inicjalizacji tablicy przydzielany jest dla niej wymagany rozmiar w pamięci. Aby odwołać się do wybranego elementu tablicy należy podać nazwę tablicy oraz numer indeksu wybranego elementu w nawiasie kwadratowym.

```
tablica 1[0] = 5;x = tablica 2[2];
```
Deklarując tablicę tworzymy złożoną strukturą danych, pod nazwą której kryje się wskaźnik do obszaru pamięci w którym przechowywana będzie pierwsza jej wartość (o indeksie 0). Indeks umieszczany w nawiasie kwadratowym określa o ile należy zwiększyć wartość wskaźnika aby wskazywał właściwą wartość.

#### **3. Wskaźniki**

Wskaźniki są specjalnym typem zmiennych który nie przechowuje wartości (danej) a adres do komórki pamięci w której ta dana jest przechowywana. Wskaźnik więc wskazuje na inną zmienną. Deklarując wskaźnik należy określić jego typ, czyli ustalić na jaki typ danych będzie mógł wskazywać. Wskaźnik deklaruje się analogicznie jak zwykłą zmienną. Nazwę wskaźnika należy poprzedzić znakiem \*. Inicjując wskaźnik można zastosować "deklarator" automatyczny auto.

```
int x = 10;
int *wsx;
auto *_{WX} = \&x;
```
Aby przypisać do wskaźniki adres zmiennej zależy użyć operatora referencji &, który "wyciąga" adres zmiennej. Odczytanie wartości na jaką wskazuje wskaźnik realizuje operator wyłuskania \*.

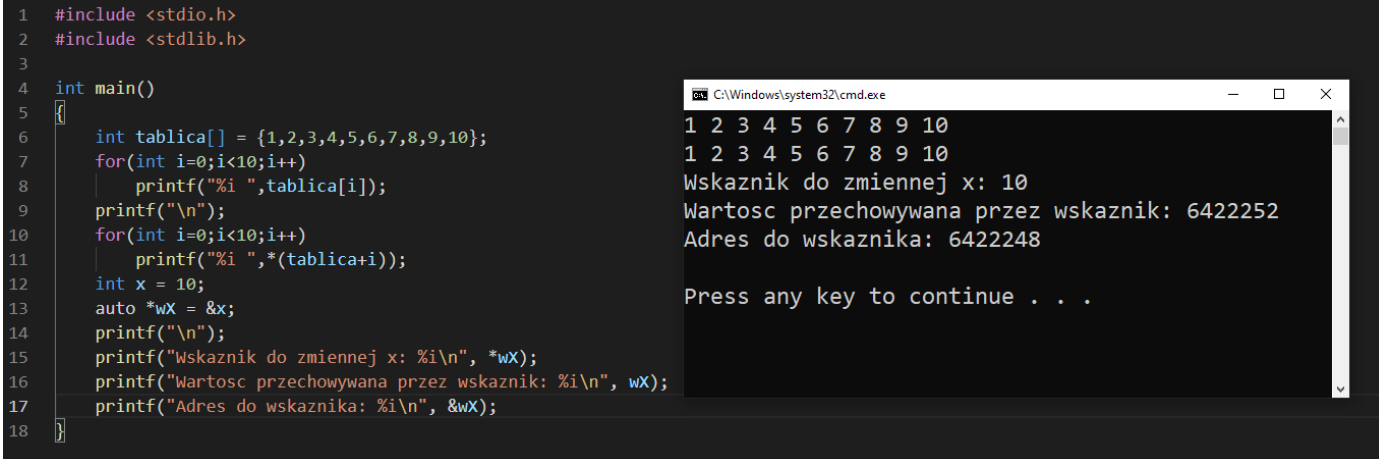

### **4. Wskaźnik a funkcja**

Jednym z podstawowych zastosowań wskaźników jest użycie ich jako parametru wywołania funkcji. Jeżeli parametrem wywołania funkcji jest klasyczna zmienna, to na czas działania funkcji tworzona jest kopia tej zmiennej. Jeżeli zaś parametrem wywołującym jest wskaźnik to w funkcji operujemy na zmiennej bazowej. Oznacza to że z poziomu funkcji możemy zmienić wartość wskazywanej zmiennej. Podobnie jest gdy parametrem wywołania jest tablica. W ten sposób można zbudować funkcję zwracająca więcej jak jedną wartość.

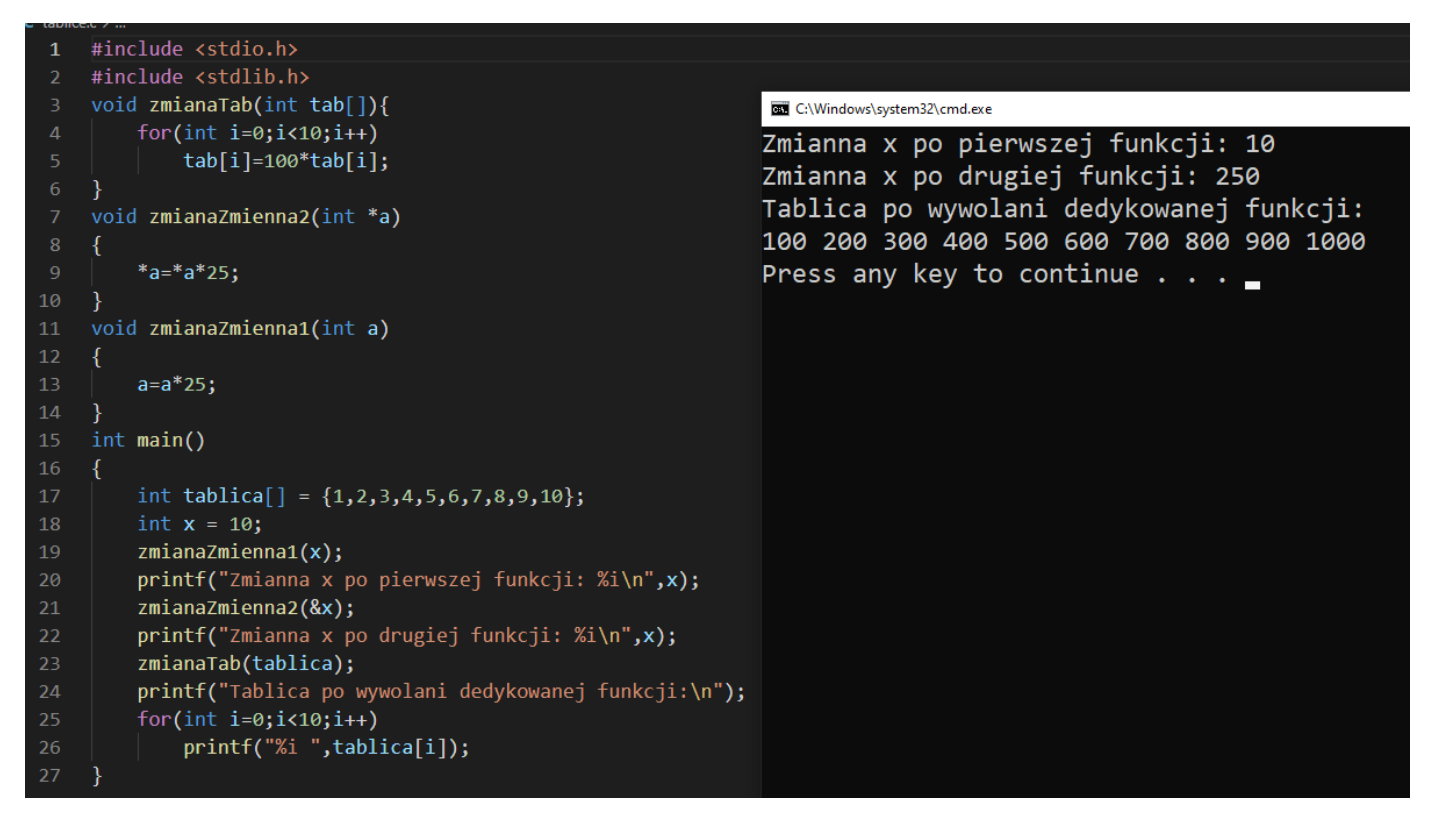

## **5. Zadania**

Wykorzystując omówione w instrukcji zagadnienia napisać programy:

- Program sortujący liczby przechowywane w tablicy w kolejności rosnącej.
- Napisać program losujący bez powtórzeń 6 liczb z przedziału 1 49. Program wyświetla wylosowane liczby w kolejności rosnącej.